# The Application Layer: HTTP: Introduction

CS 352, Lecture 4.1 [http://www.cs.rutgers.edu/~sn624/352](http://www.cs.rutgers.edu/~sn624/352-S19)

Srinivas Narayana

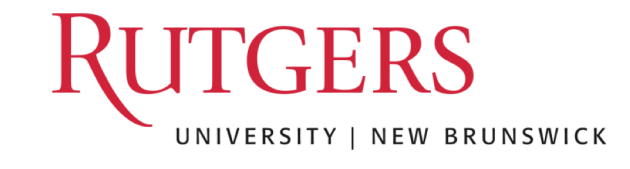

## Review of concepts

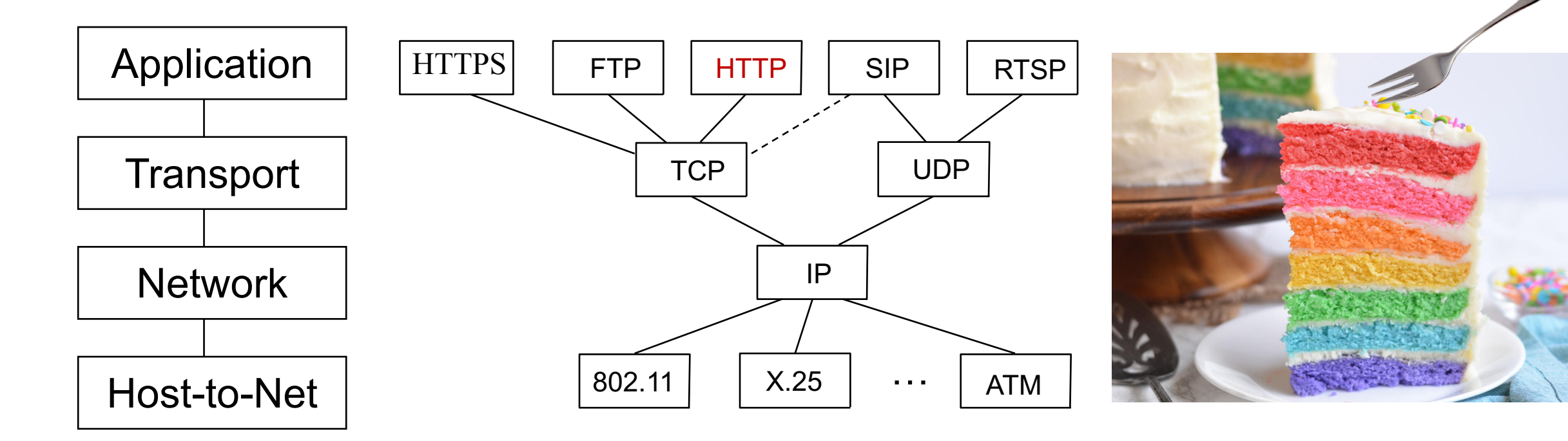

- Layering and modularity; application layer
- 4-tuple ( $IP_s$ , port<sub>s</sub>,  $IP_d$ , port<sub>d</sub>), socket
- Client-server, peer to peer architectures

## The Web: Humble origins

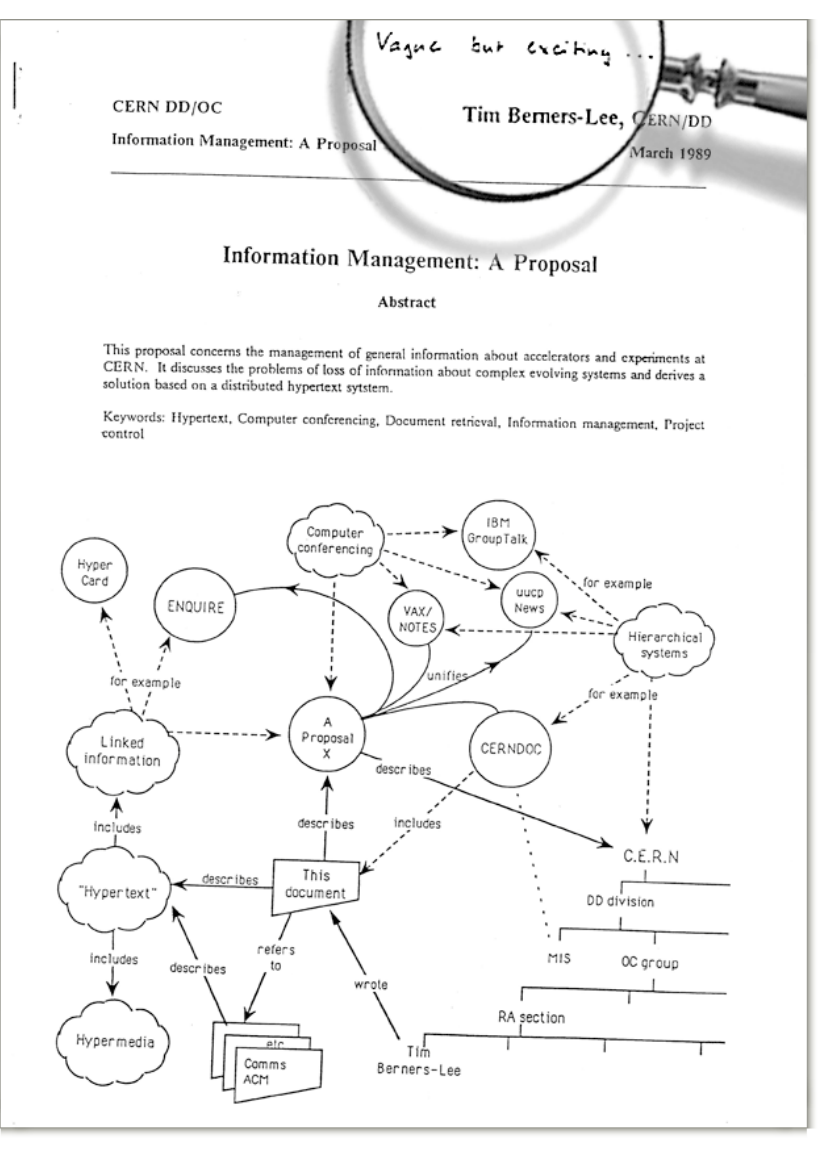

Tim Berners-Lee: a way to manage and access documents at CERN research lab

Info containing links to other info, accessible remotely, through a standardized mechanism.

His boss is said to have written on his proposal: "vague, but exciting"

## Web and HTTP: Some terms

- HTTP stands for "HyperText Transfer Protocol"
- A web page consists of many objects
- Object can be HTML file, JPEG image, video stream chunk, audio file,…
- Web page consists of base HTML-file which includes several referenced objects.
- Each object is addressable by a uniform resource locator (URL)
	- sometimes also referred to as uniform resource identifier (URI)
- Example URL:

www.cs.rutgers.edu/~sn624/index.html

host name bath name

# HTTP Protocol Overview

## HTTP overview

### HTTP: hypertext transfer protocol

- Client/server model
	- *Client:* browser that requests, receives, "displays" Web objects
	- *Server:* Web server sends objects in response to requests
- HTTP 1.0: RFC 1945
- HTTP 1.1: RFC 2068

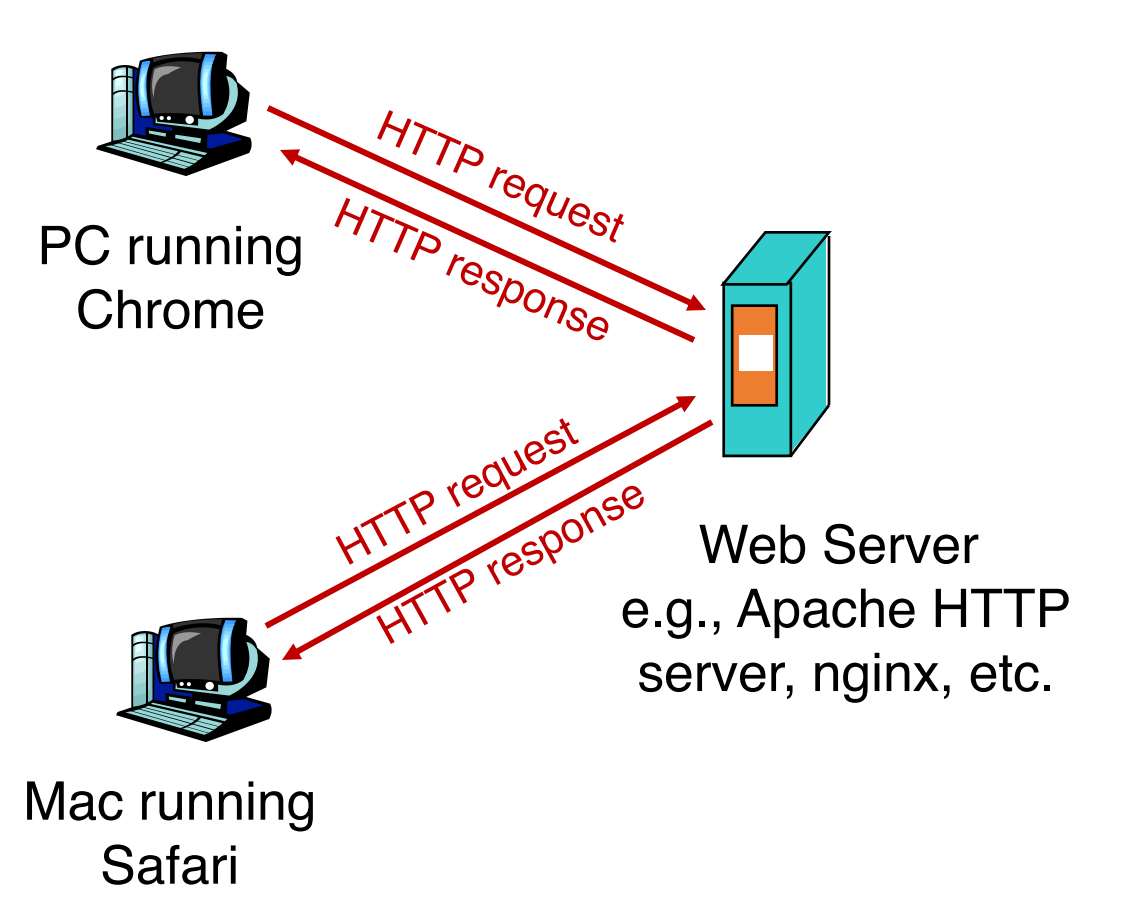

## Client server connection DNS

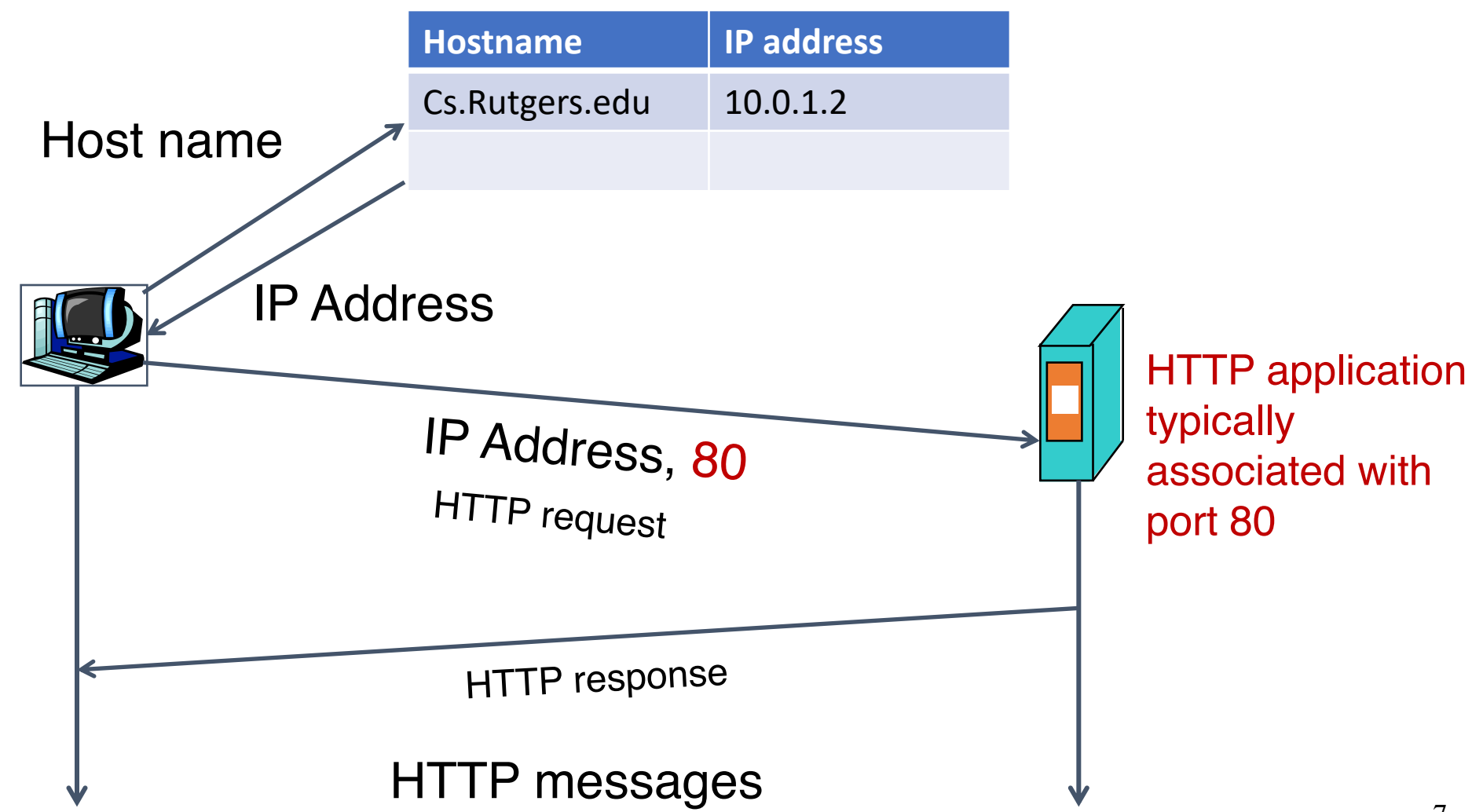

## HTTP messages: request message

• ASCII (human-readable format)

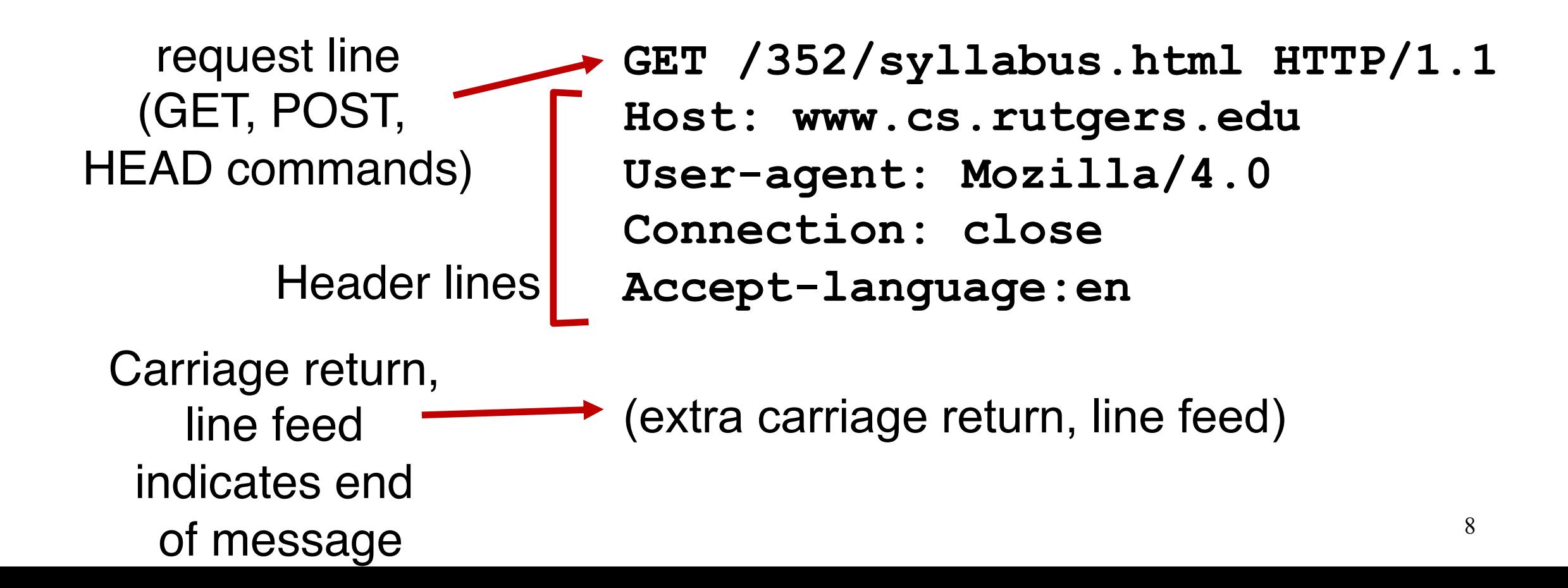

## HTTP Request: General format

![](_page_8_Figure_1.jpeg)

# HTTP method types

## • GET

• Get the resource specified in the requested URL. URL may refer to a data-handling process

## • POST

• Send entities (specified in the entity body) to a data-handling process at the requested URL

## • HEAD

• Asks server to leave requested object out of response, but send the rest of the response

## • PUT

• Update a resource at the requested URL with the new entity specified in the entity body

### • DELETE

- Deletes file specified in the URL
- ... and other methods.

## Difference between POST and PUT

- POST: the URL of the request identifies the resource that processes the entity body
- PUT: the URL of the request identifies the resource that is contained in the entity body

https://tools.ietf.org/html/rfc2616

## Difference between HEAD and GET

- GET: return the requested resource in the entity body of the response along with response headers (we'll see these shortly)
- HEAD: return all the response headers in the GET response, but without the resource in the entity body

https://tools.ietf.org/html/rfc2616

# Uploading form input: GET and POST

POST method:

- Web page often includes form input
- Input is uploaded to server in entity body
- Posted content not visible in the URL
	- Free form content (ex: images) can be posted since entity body interpreted as data bytes

GET method:

- Entity body is empty
- Input is uploaded in URL field of request line
- Example:
	- http://site.com/form?first=jane&last=austen

## Observing HTTP GET and POST

• A small demo

## HTTP Response: General format

![](_page_14_Figure_1.jpeg)

## HTTP message: response message

![](_page_15_Figure_1.jpeg)

data data data data ... data, e.g., requested HTML file in entity body

## HTTP response status codes

In first line in server->client response message. A few sample codes:

#### **200 OK**

• request succeeded, requested object later in this message

#### **301 Moved Permanently**

• requested object moved, new location specified later in this message (Location:)

#### **403 Forbidden**

• Insufficient permissions to access the resource

#### **404 Not Found**

• requested document not found on this server

#### **505 HTTP Version Not Supported**

# Try sending a HTTP request yourself!

1. Telnet to your favorite Web server:

**telnet web.mit.edu 80**

Opens TCP connection to port 80 (default HTTP server port). Anything typed in sent to port 80 at web.mit.edu

2. Type in a GET HTTP request:

**GET / HTTP/1.1 Host: web.mit.edu** By typing this in (hit carriage return twice), you send this minimal (but complete) GET request to HTTP server

3. Look at response message sent by HTTP server!

# HTTP: Persistence, Cookies, and Caching

CS 352, Lecture 4.2 [http://www.cs.rutgers.edu/~sn624/352](http://www.cs.rutgers.edu/~sn624/352-S19)

Srinivas Narayana

![](_page_19_Picture_3.jpeg)

## Additional details about HTTP

- Persistent vs. Nonpersistent HTTP connections
- Cookies (User-server state)
- Web caches

# Non/Persistent HTTP

## HTTP connections

## Non-persistent HTTP

- At most one object is sent over a TCP connection.
- HTTP/1.0 uses nonpersistent **HTTP**

### Persistent HTTP

- Multiple objects can be sent over single TCP connection between client and server.
- HTTP/1.1 uses persistent connections in default mode

TCP is a kind of reliable communication service provided by the transport layer. It requires the connection to be "set up" before data communication.

## Non-persistent HTTP

![](_page_23_Picture_1.jpeg)

1a. HTTP client initiates TCP **Web Server** connection to HTTP server 1b. HTTP server at host "accepts" connection, notifying client Suppose user visits a page with text and 10 2. HTTP client sends HTTP images. request message 3. HTTP server receives request message, replies with response message containing requested object time

## Non-persistent HTTP (contd.)

![](_page_24_Picture_1.jpeg)

6. Steps 1-5 repeated for each of 10 jpeg objects

## Non-Persistent HTTP's Response time

Round Trip Time (RTT): time to send a packet from client to server and back.

• Sum of propagation, transmission, and queueing delays along both directions.

Response time:

- One RTT to initiate TCP connection
- One RTT for HTTP request and first few bytes of HTTP response to return
- File transmission time

total  $= 2RTT + file$  transmission time

![](_page_25_Figure_8.jpeg)

## Persistent HTTP: jumping to steps 4/5

![](_page_26_Picture_1.jpeg)

![](_page_26_Picture_2.jpeg)

5. HTTP client receives response message containing html file, displays html. Parsing html file, finds 10 referenced jpeg objects

4. HTTP server sends a response. Server keeps the TCP connection alive.

time

The 10 objects can be requested over the same TCP connection. i.e., save an RTT trying to open a new TCP connection per object.

## Persistent vs. Non-persistent

Non-persistent HTTP requires at least 2 RTTs per object.

• For each object: Open TCP connection; send HTTP request & receive response

Persistent HTTP: since server leaves connection open after sending response, subsequent HTTP messages between same client/server sent over the open connection Save one RTT per object relative to non-persistent HTTP

In both cases, browsers have a choice of opening multiple parallel connections.

# Remembering HTTP users

## HTTP: User data on servers?

So far, HTTP is "stateless"

• The server maintains no memory about past client requests

But state, i.e., memory, about the user at the server is very useful!

- authorization
- shopping carts
- recommendations
- In general, user session state

![](_page_30_Figure_0.jpeg)

## How cookies work

Four components:

- 1. cookie header line of HTTP response message
- 2. cookie header line in HTTP request message
- 3. cookie file kept on user endpoint, managed by user's browser
- 4. back-end database maps cookie to user data at Web endpoint

Client and server collaboratively track and remember the user's state.

# PSA: Cookies and Privacy

- The Internet would be unusable without cookies.
- However, cookies permit sites to learn a lot about you, from your behaviors.
- E.g., which products, topics, images, etc. are you most interested in?
	- What demographic do you belong to? Where?
	- What kinds of ads will you likely click on?
	- Tracking networks correlate this info across sites
- You might reasonably be concerned about your privacy when online.
- Disable and delete unnecessary cookies by default
- Use privacy-conscious browsers, websites, tools: DuckDuckGo, Brave, AdBlock Plus.

![](_page_32_Picture_10.jpeg)

# Caching in HTTP

## Web caches

Web caches: Machines that remember web responses for a network

### Why cache web responses?

- Reduce response time for client requests
- Reduce traffic on an institution's access link

Caches can be implemented in the form of a proxy server

## Web caching using a proxy server

![](_page_35_Figure_1.jpeg)

- You can configure a HTTP proxy on your laptop's network settings.
- If you do, your browser sends all HTTP requests to the proxy (cache).
- Hit: cache returns object

• Miss:

- cache requests object from origin server
- caches it locally
- and returns it to client

## Web Caches: how does it look on HTTP?

### • Conditional GET

guarantees cache content is up-to-date while still saves traffic and response time whenever possible

• Date in the cache's request is the last time the server provided in its response header "last modified"

![](_page_36_Figure_4.jpeg)

# Content Distribution Networks (CDN)

## A global network of web caches

- Provisioned by ISPs and network operators
- Or content providers, like Netflix, Google, etc.

Uses

- Reduce bandwidth requirements on content provider
- Reduce \$\$ to maintain origin servers
- Reduce traffic on a network's Internet connection, e.g., **Rutgers**
- Improve response time to user for a service

# Without CDN

![](_page_38_Figure_1.jpeg)

- Huge bandwidth requirements for Rutgers
- 128.6.4.2
- Large propagation delays to reach users
- So, distribute content to geographically distributed cache servers.
- Often, use DNS to redirect request to users to copies of content

## CDN terms

## • Origin server

- Server that holds the authoritative copy of the content
- CDN server
	- A replica server owned by the CDN provider
- CDN name server
	- A DNS like name server used for redirection
- Client

# With CDN

Implement DNS delegation to the CDN name server. "layer of indirection"

![](_page_40_Picture_151.jpeg)

### CDN Name Server (124.8.9.8)

![](_page_40_Figure_4.jpeg)

## Themes from HTTP

- Request/response nature of the protocol
	- Special HTTP headers to customize actions of the protocol
- ASCII-based message structures
- Improve performance using caching
- Scale using a layer of indirection
- Simple, highly-customizable protocol, permitting efficient implementations and flexible functionality.
	- The basis of why we enjoy the web today.